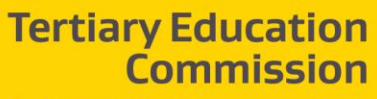

 $\overline{\tau}$ 

Te Amorangi Mātauranga Matua

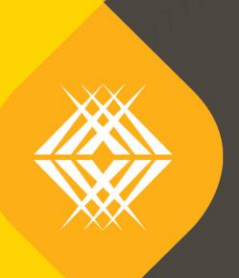

 $\overline{\text{tr}}$ 

Key Information for Students Frequently Asked Questions

**TEO Published Information for Learners**

Published by the Tertiary Education Commission

Te Amorangi Mātauranga Matua

National Office 44 The Terrace PO Box 27048 Wellington, New Zealand

06 June 2019

#### **Authors**

#### The Tertiary Education Commission

Every effort is made to provide accurate and factual content. The TEC, however, cannot accept responsibility for any inadvertent errors or omissions that may occur.

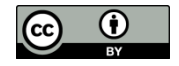

This work is licensed under the Creative Commons Attribution 4.0 International licence. You are free to copy, distribute, and adapt the work, as long as you attribute the work to the Tertiary Education Commission and abide by the other licence terms. Please note you may not use any departmental or governmental emblem, logo, or coat of arms in any way that infringes any provision of the Flags, Emblems, and Names Protection Act 1981.

## **Table of Contents**

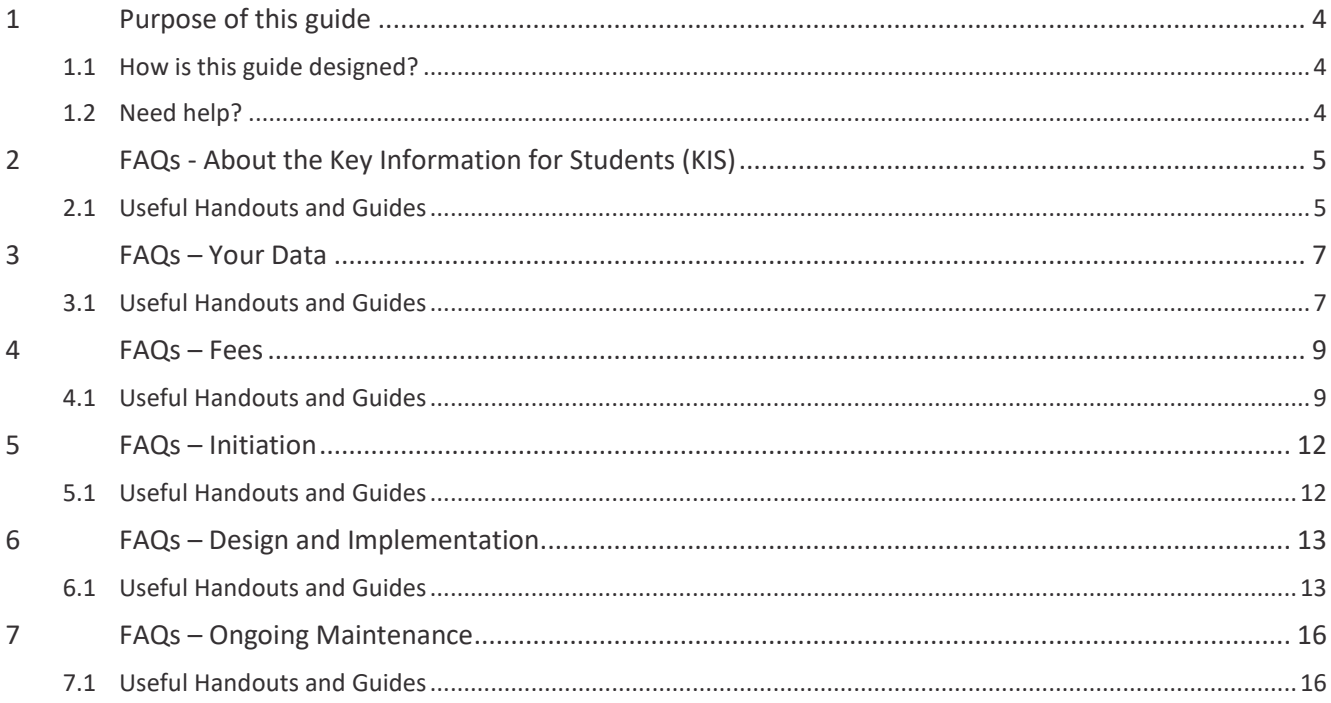

## <span id="page-3-0"></span>**1 Purpose of this guide**

The Tertiary Education Commission has developed Frequently Asked Questions to enable tertiary education organisations (TEOs) easy access to up-to-date answers throughout the Key Information for Students (KIS) design, implementation and maintenance processes.

#### <span id="page-3-1"></span>**1.1 How is this guide designed?**

For ease of use, this guide is split into key topic areas that can be found in the table of contents. The answers in this guide provide detail and links to further guides and handouts to thoroughly answer your questions.

At the start of each key topic area you will find:

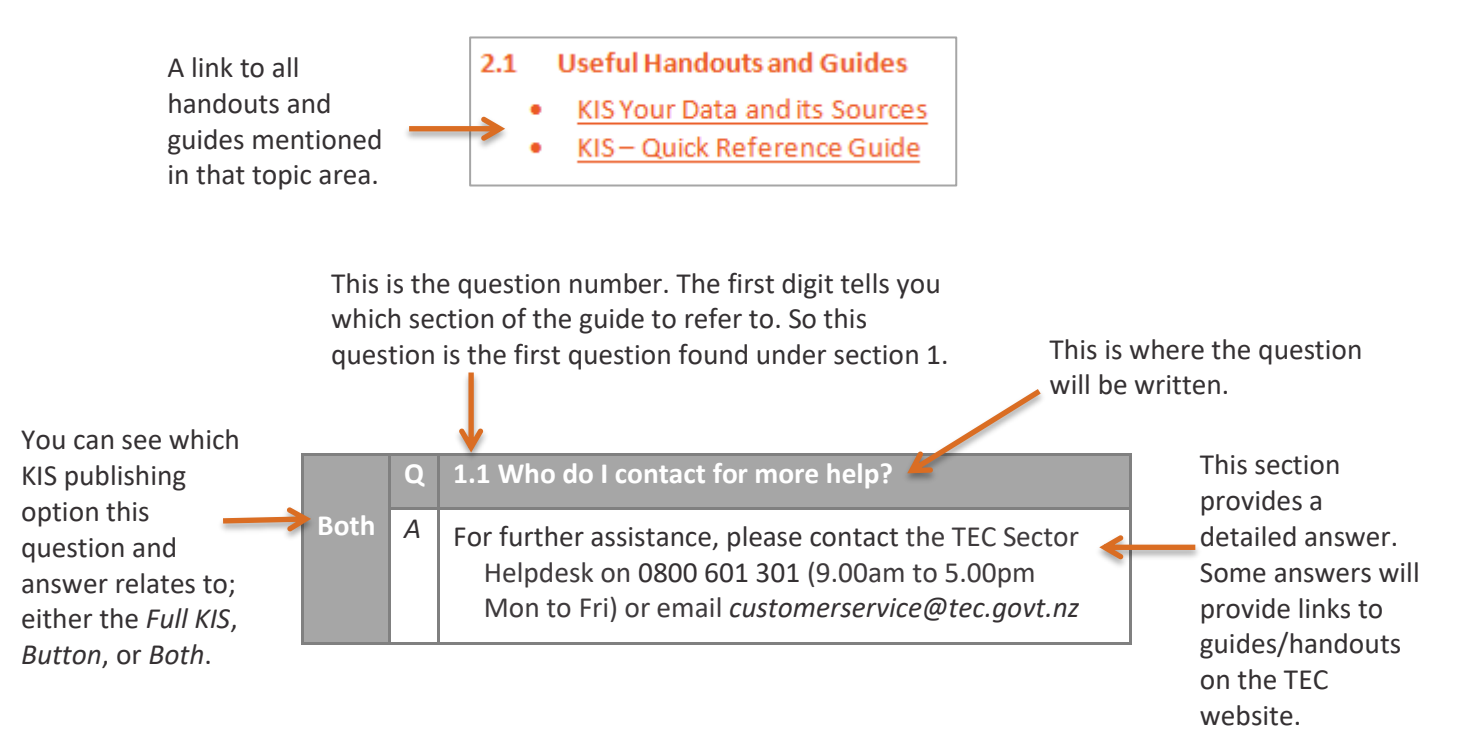

#### <span id="page-3-2"></span>**1.2 Need help?**

This guide is updated regularly to provide the most up-to-date information. If you cannot find the answer to your question here, please contact the TEC Sector Helpdesk on 0800 601 301 (9.00am to 5.00pm Mon to Fri) or email [customerservice@tec.gov](mailto:customerservice@tec.govt.nz)t.nz

## <span id="page-4-0"></span>**2 FAQs - About the Key Information for Students (KIS)**

This section covers general information about the Key Information for Students. Further information can be found on the [Key Information for Students](http://www.tec.govt.nz/teo/working-with-teos/kis/) – information for TEOs section of the TEC website.

- <span id="page-4-1"></span>KI[S Your Data and its Sources](https://www.tec.govt.nz/assets/Forms-templates-and-guides/bc35078bce/KIS-your-data-and-its-sources.pdf)
- KIS – [Quick Reference Guide](https://www.tec.govt.nz/assets/Forms-templates-and-guides/6135eba94d/KIS-quick-reference-guide.pdf)
- **[STEO User Guide](http://services.education.govt.nz/steo/sdr/sdr-other-user-guides-and-forms/)**

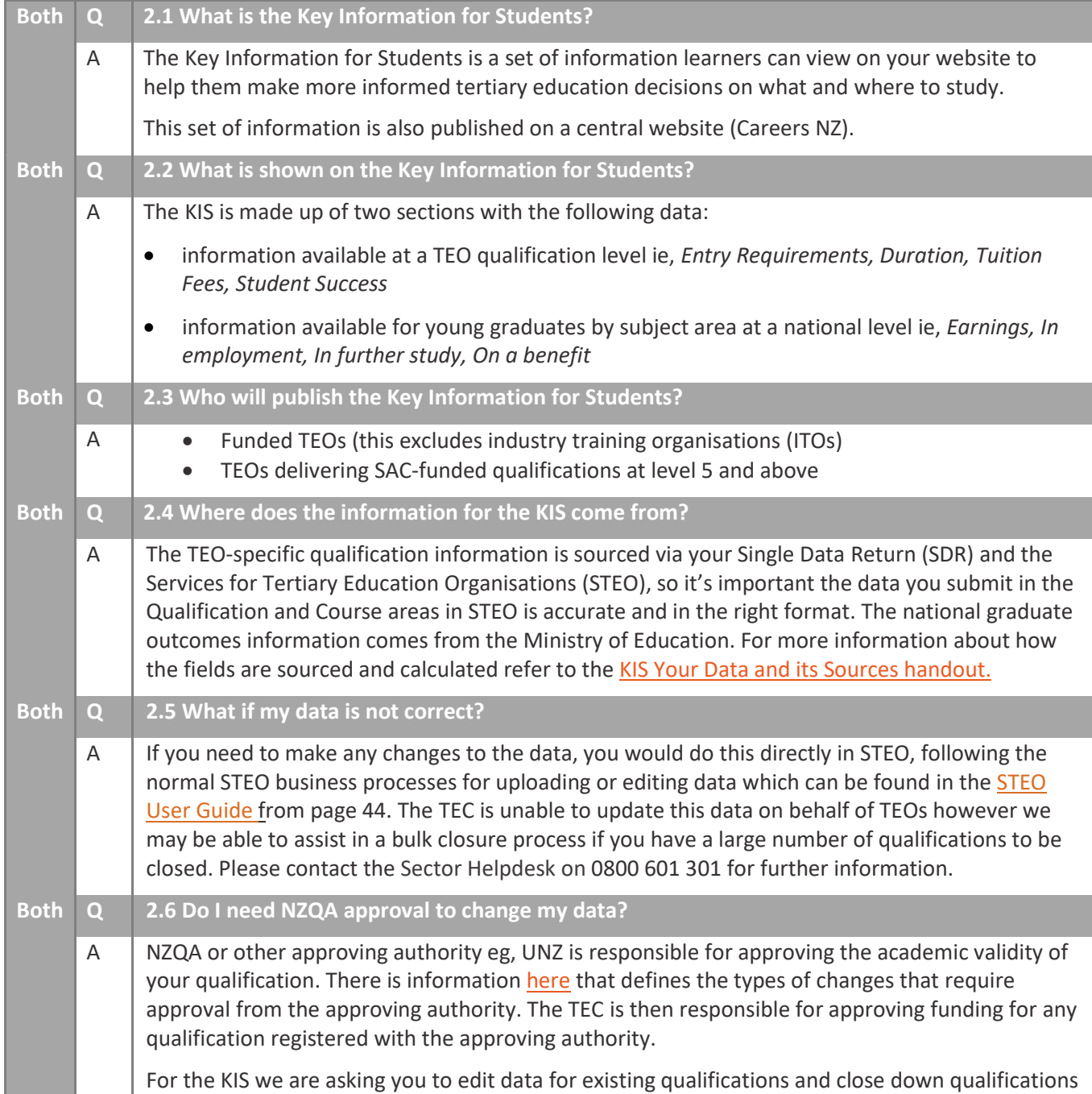

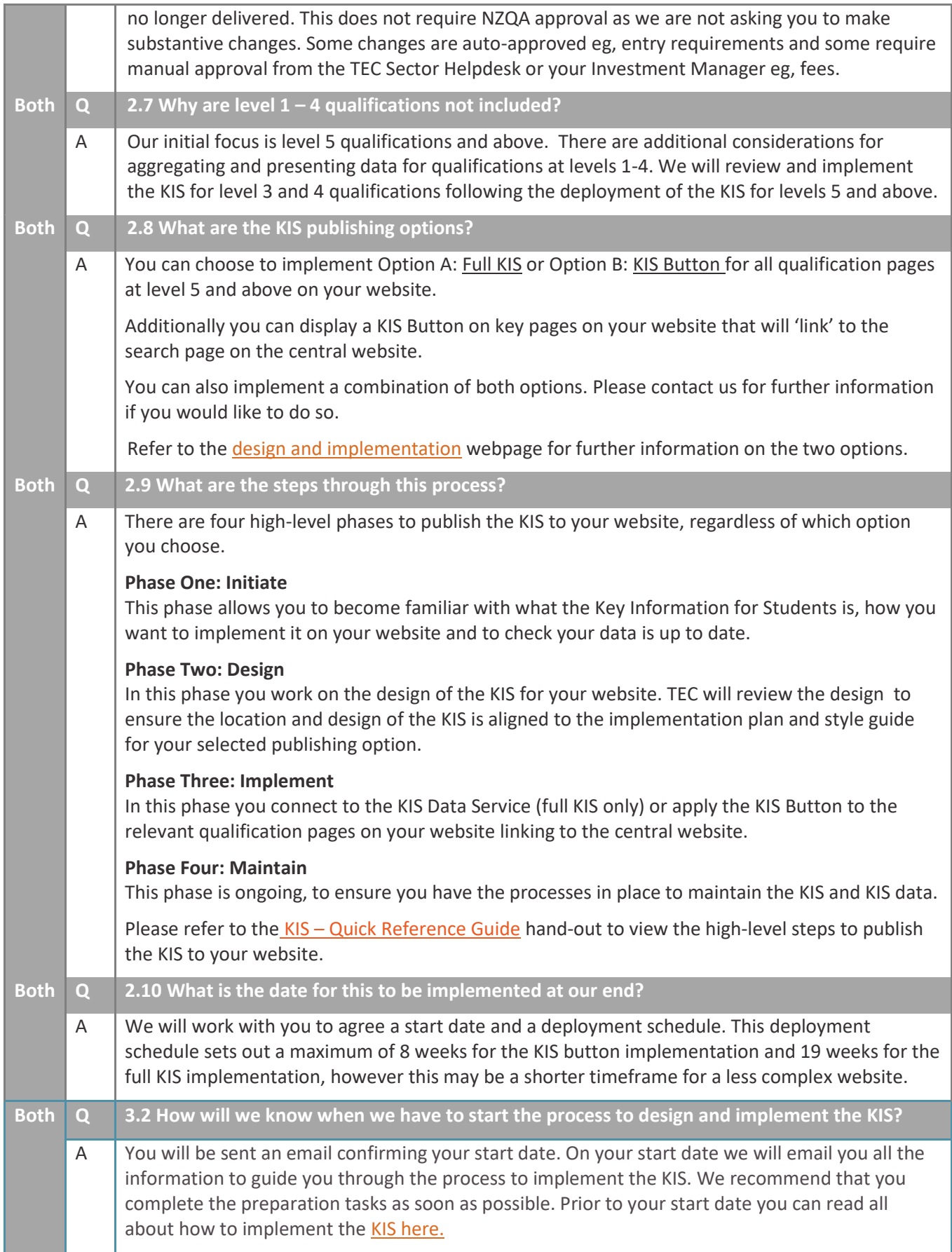

## <span id="page-6-0"></span>**3 FAQs – Your Data**

This section covers information about your data for the Key Information for Students. Further information can be found on the [Key Information for Students](http://www.tec.govt.nz/teo/working-with-teos/kis/initiation/) - initiation section of the TEC website.

- <span id="page-6-1"></span>• [KIS Your Data and its Sources](https://www.tec.govt.nz/assets/Forms-templates-and-guides/bc35078bce/KIS-your-data-and-its-sources.pdf)
- [Technical Information](https://www.tec.govt.nz/assets/Forms-templates-and-guides/c8af4302c5/Full-KIS-Technical-Information.pdf)  Full KIS
- [Technical Information](https://www.tec.govt.nz/assets/Forms-templates-and-guides/34e13056d9/KIS-Technical-Information-final.pdf)  KIS Button
- [KIS Data Service Guide](https://www.tec.govt.nz/assets/Forms-templates-and-guides/KIS/KIS-Data-Service-Guide.pdf)
- $\bullet$  [Implementation Plan](https://www.tec.govt.nz/assets/Forms-templates-and-guides/ac7073fdd6/KIS-Implementation-plan.pdf)  Full KIS

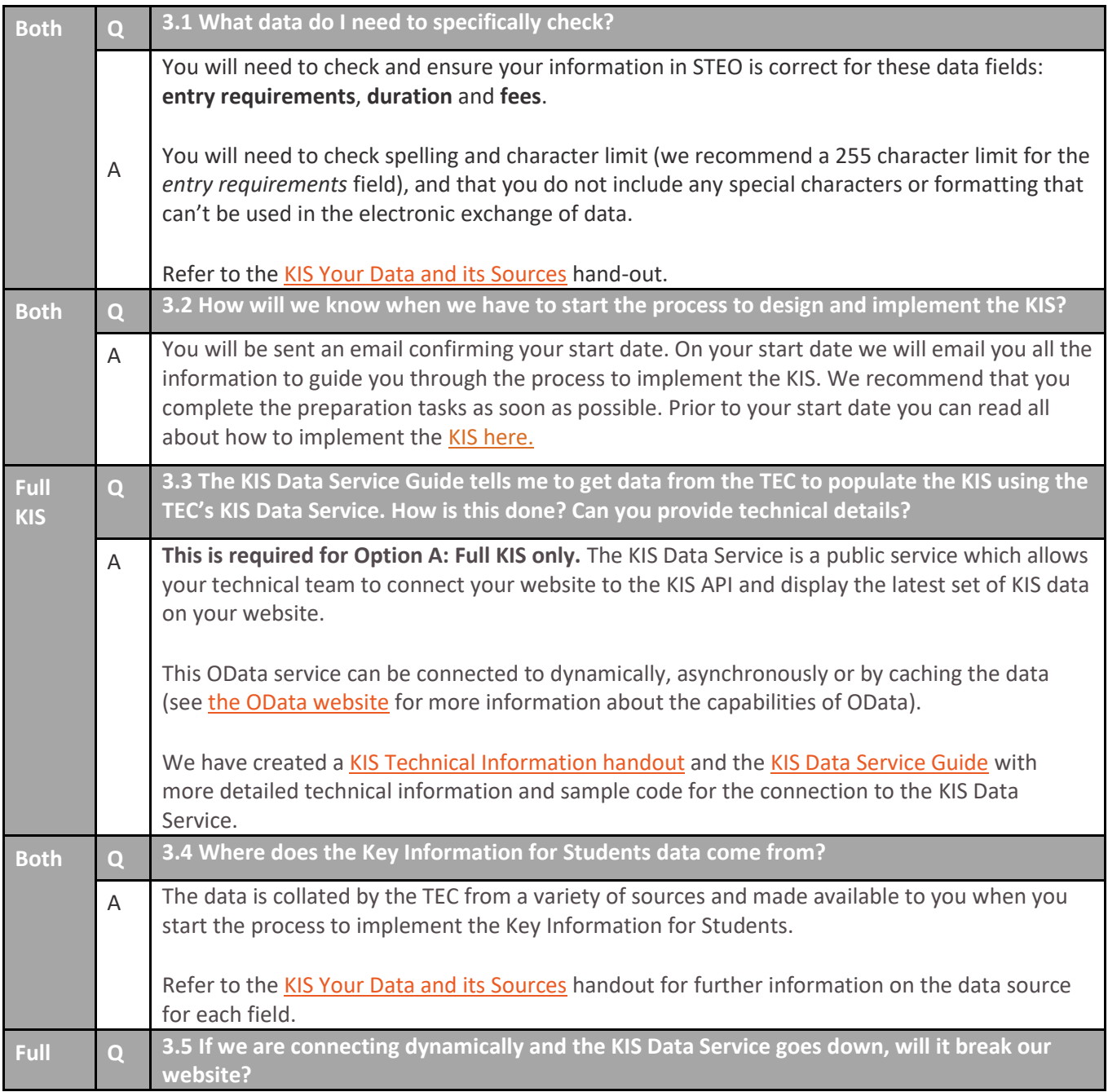

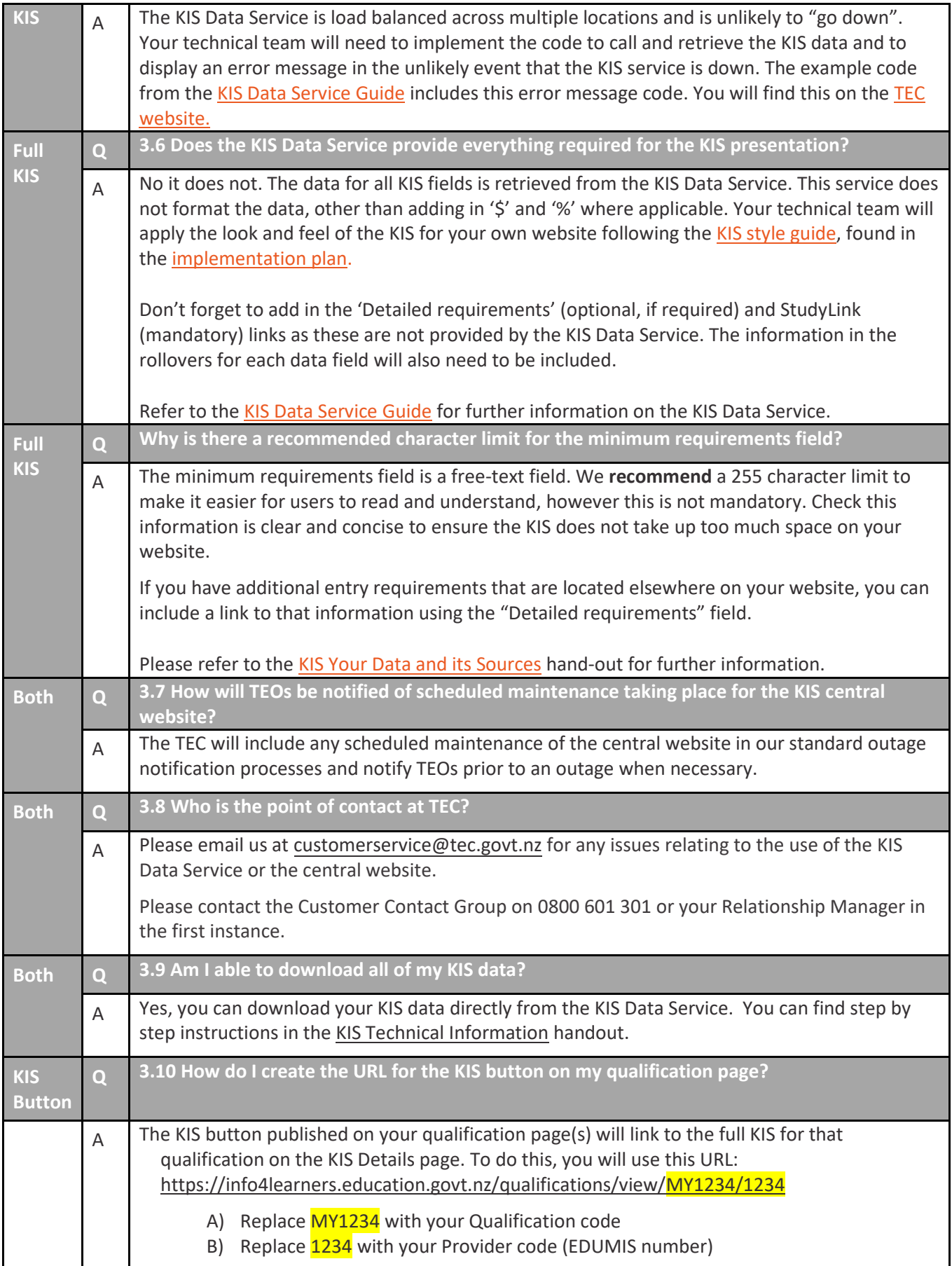

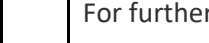

er information, refer to the [KIS button technical information handout.](https://www.tec.govt.nz/assets/Forms-templates-and-guides/34e13056d9/KIS-Technical-Information-final.pdf)

### <span id="page-8-0"></span>**4 FAQs – Fees**

<span id="page-8-1"></span>This section covers information about the calculation and display of fees for the Key Information for Students.

- [KIS Your Data and its Sources](https://www.tec.govt.nz/assets/Forms-templates-and-guides/bc35078bce/KIS-your-data-and-its-sources.pdf)
- [Implementation Plan](https://www.tec.govt.nz/assets/Forms-templates-and-guides/ac7073fdd6/KIS-Implementation-plan.pdf)  Full KIS
- [Implementation Plan](https://www.tec.govt.nz/assets/Forms-templates-and-guides/KIS/Implementation-Plan-KIS-Button.pdf)  KIS Button
- [KIS Publishing Rules](https://www.tec.govt.nz/assets/Forms-templates-and-guides/63a9c68e4c/KIS-Publication-rules.pdf)

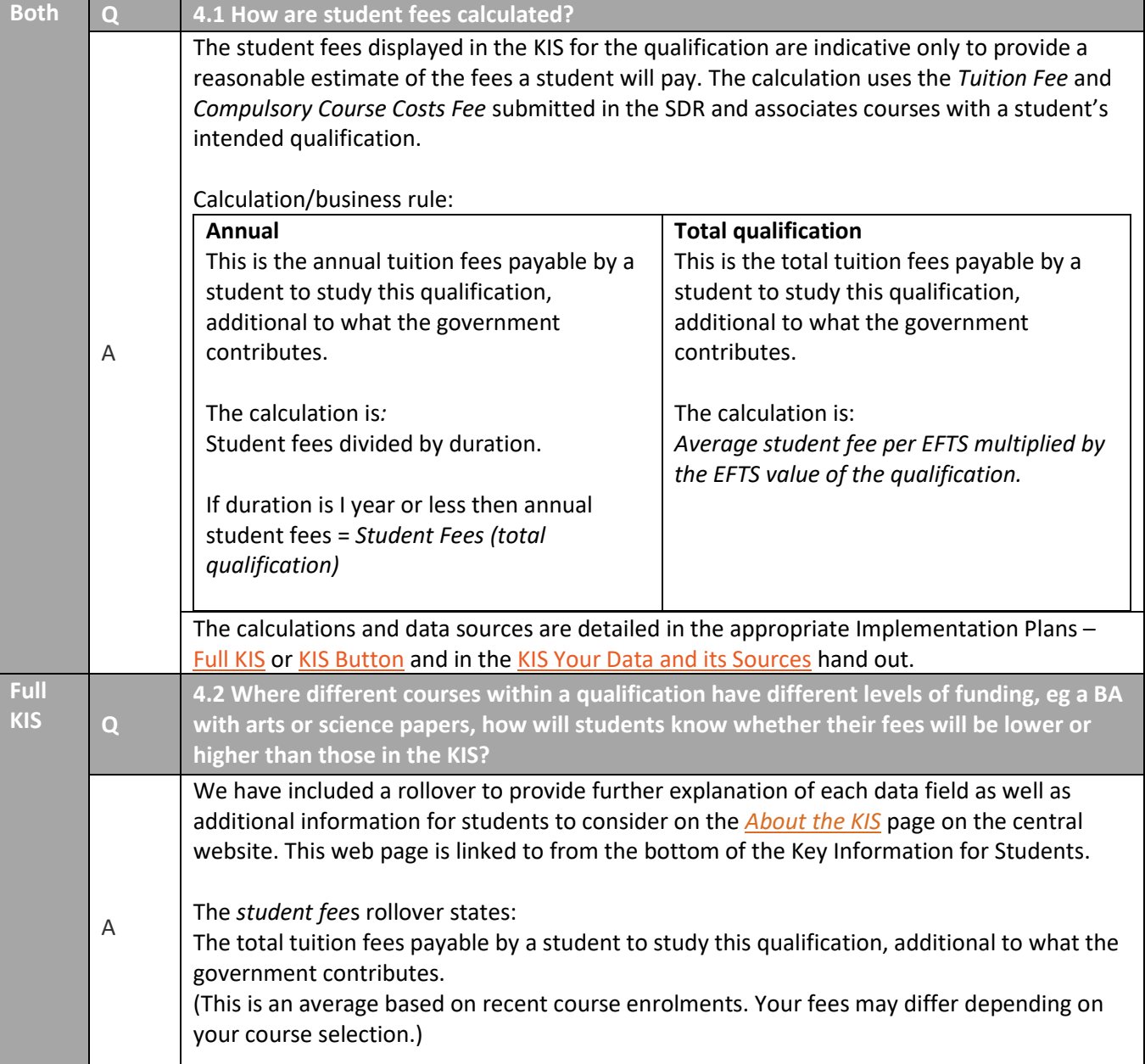

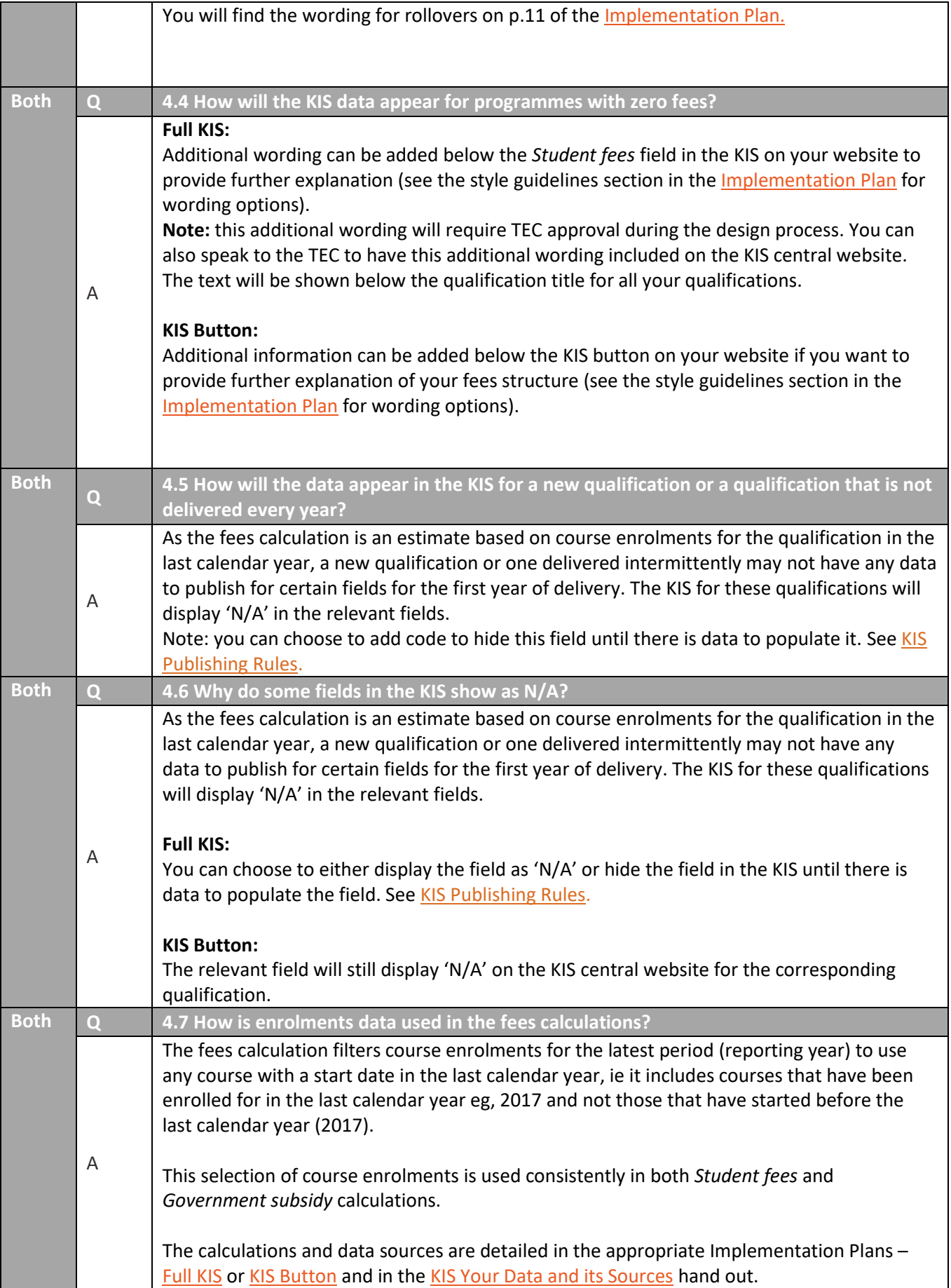

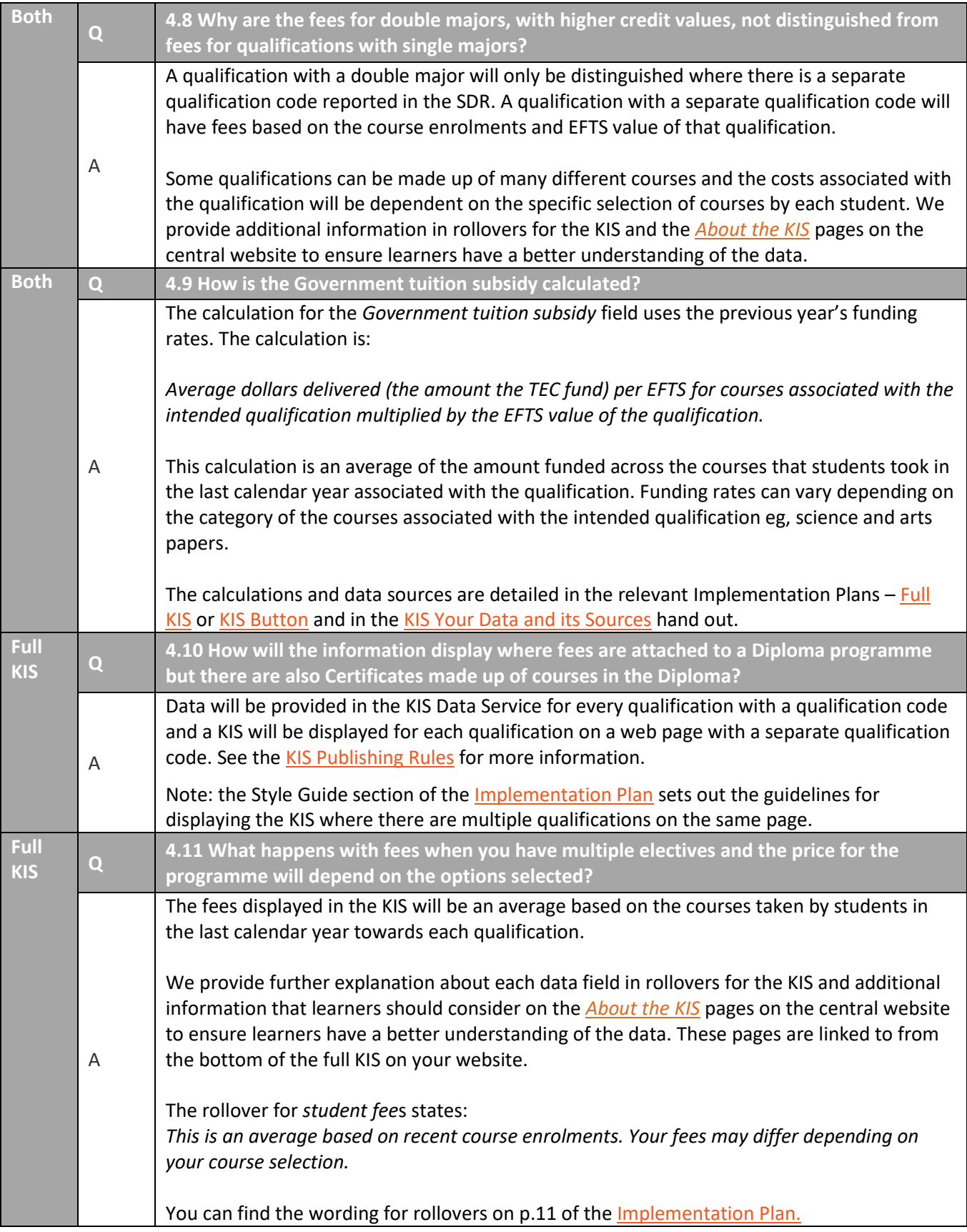

# <span id="page-11-0"></span>**5 FAQs – Initiation**

This section covers information about what you need to do to prepare for publishing the Key Information for Students (KIS) on your website, and to initiate the deployment process. You will find further information in the [Key Information for Students](http://www.tec.govt.nz/teo/working-with-teos/kis/initiation/) - initiation section of the TEC website.

- <span id="page-11-1"></span>[KIS Quick Reference Guide](https://www.tec.govt.nz/assets/Forms-templates-and-guides/6135eba94d/KIS-quick-reference-guide.pdf)
- [KIS Your Data and its Sources](https://www.tec.govt.nz/assets/Forms-templates-and-guides/bc35078bce/KIS-your-data-and-its-sources.pdf)
- [Technical Information](https://www.tec.govt.nz/assets/Forms-templates-and-guides/c8af4302c5/Full-KIS-Technical-Information.pdf)  Full KIS
- [Technical Information](https://www.tec.govt.nz/assets/Forms-templates-and-guides/34e13056d9/KIS-Technical-Information-final.pdf)  KIS Button
- [KIS Data Service Guide](https://www.tec.govt.nz/assets/Forms-templates-and-guides/KIS/KIS-Data-Service-Guide.pdf)

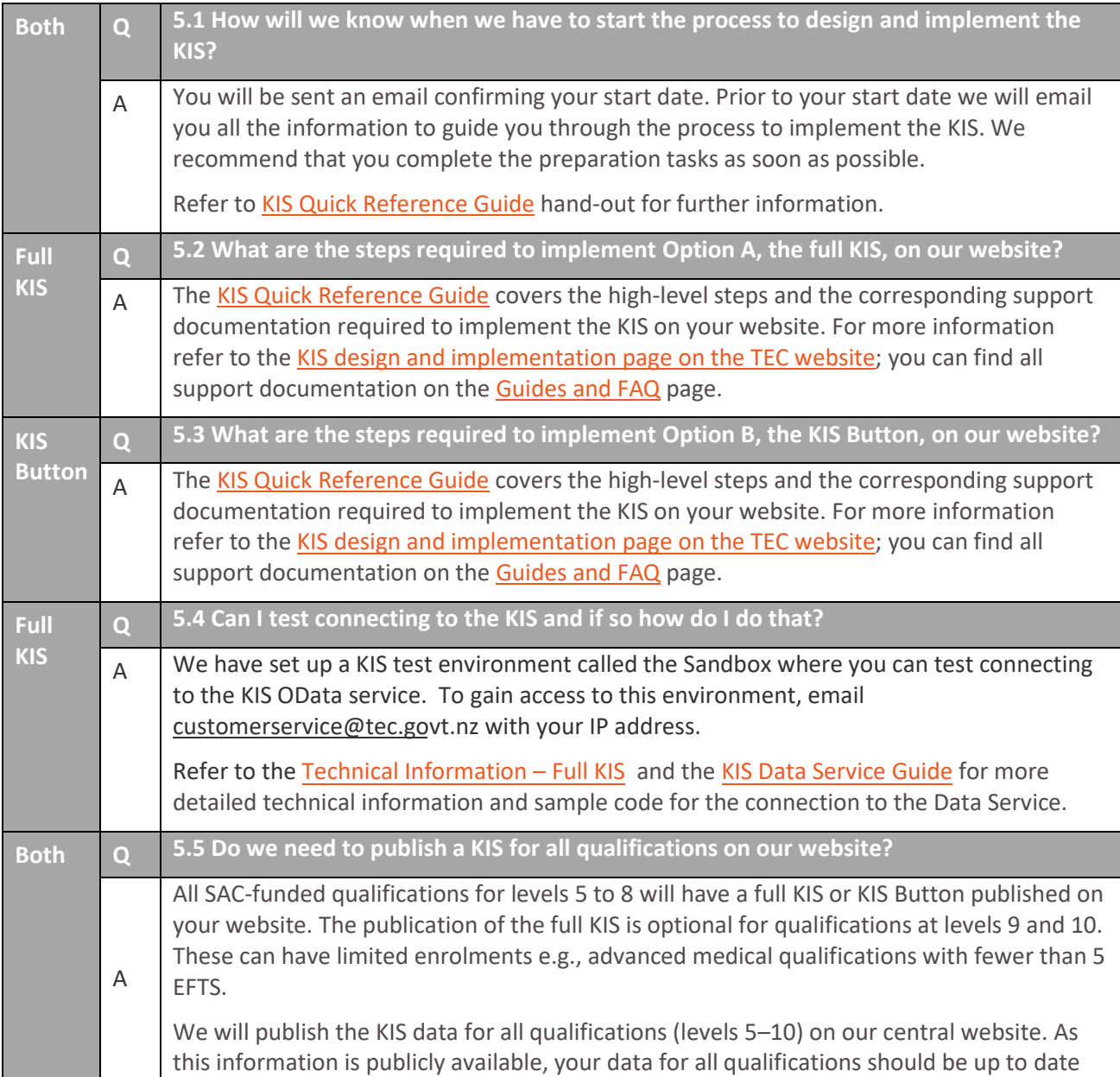

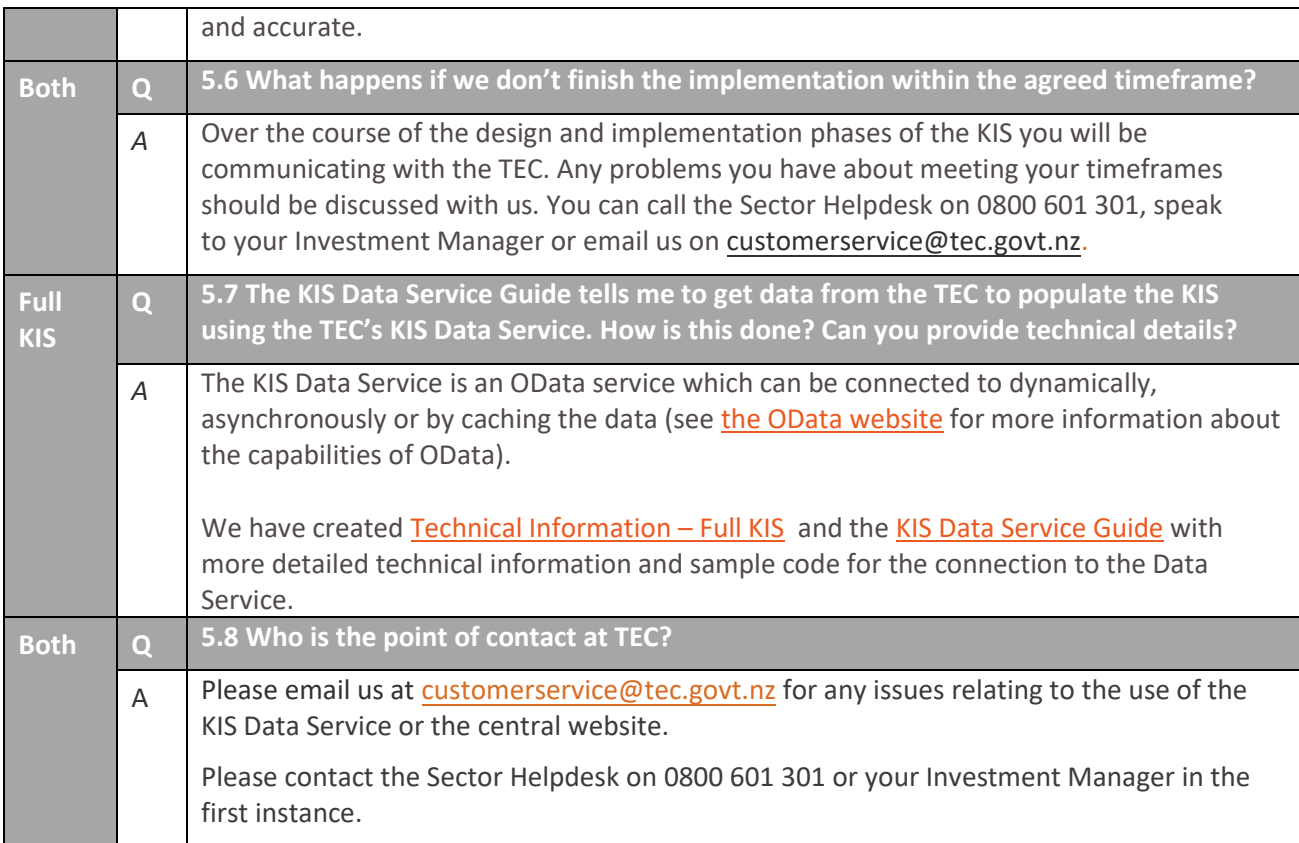

## <span id="page-12-0"></span>**6 FAQs – Design and Implementation**

This section covers information about the design and implementation of the Key Information for Students (KIS) on your website. Further information can be found on the [Key Information for Students](http://www.tec.govt.nz/teo/working-with-teos/kis/implementation/) – design and [implementation](http://www.tec.govt.nz/teo/working-with-teos/kis/implementation/) section of the TEC website.

- <span id="page-12-1"></span>[KIS Quick Reference Guide](https://www.tec.govt.nz/assets/Forms-templates-and-guides/6135eba94d/KIS-quick-reference-guide.pdf)
- [KIS Data Service Guide](https://www.tec.govt.nz/assets/Forms-templates-and-guides/KIS/KIS-Data-Service-Guide.pdf)
- [Implementation Plan](https://www.tec.govt.nz/assets/Forms-templates-and-guides/ac7073fdd6/KIS-Implementation-plan.pdf)  Full KIS
- [Implementation Plan](https://www.tec.govt.nz/assets/Forms-templates-and-guides/KIS/Implementation-Plan-KIS-Button.pdf)  KIS Button
- [Technical Information](https://www.tec.govt.nz/assets/Forms-templates-and-guides/c8af4302c5/Full-KIS-Technical-Information.pdf)  Full KIS
- [KIS Your Data and its Sources](https://www.tec.govt.nz/assets/Forms-templates-and-guides/bc35078bce/KIS-your-data-and-its-sources.pdf)

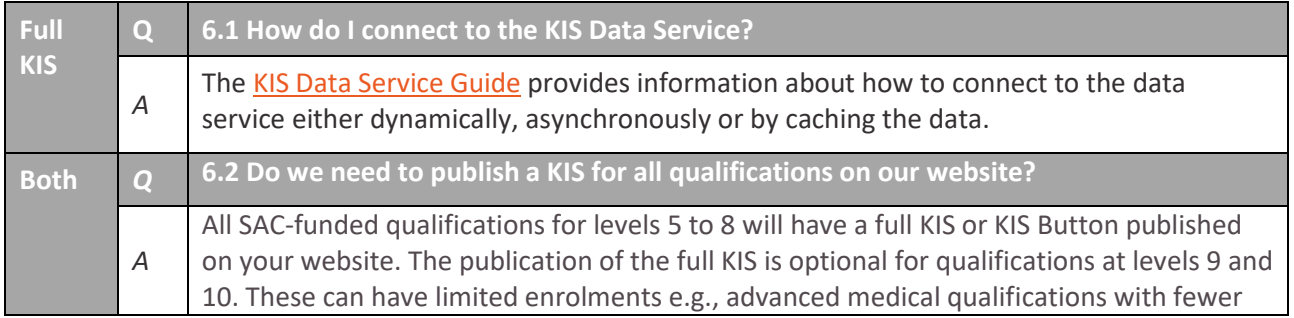

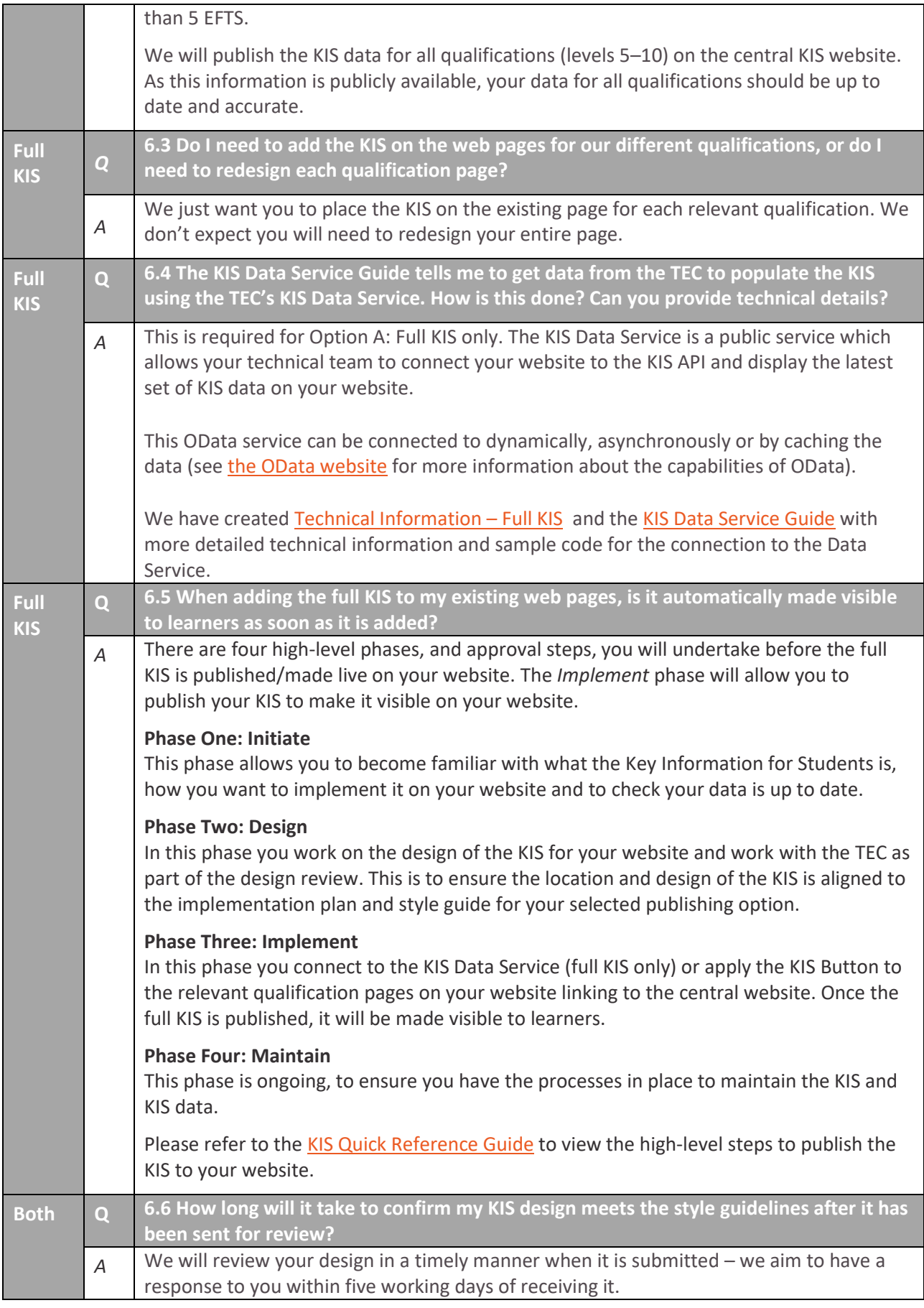

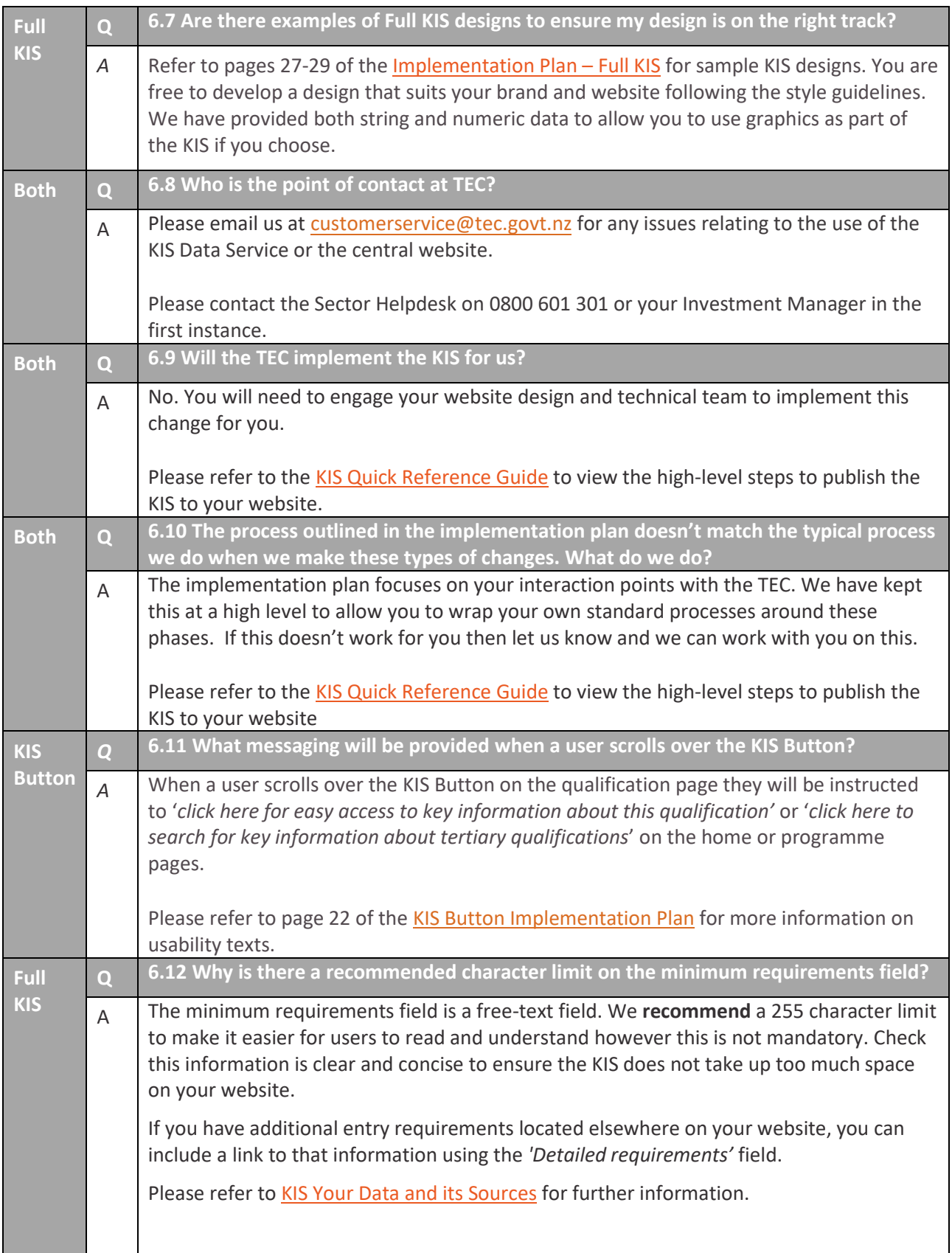

# <span id="page-15-0"></span>**7 FAQs – Ongoing Maintenance**

This section covers information about the ongoing maintenance required of the Key Information for Students (KIS) on your website, after the KIS is published.

- <span id="page-15-1"></span>**[KIS Quick Reference Guide](https://www.tec.govt.nz/assets/Forms-templates-and-guides/6135eba94d/KIS-quick-reference-guide.pdf)**
- [KIS Central Website](https://www.tec.govt.nz/assets/Forms-templates-and-guides/7108dae9e8/KIS-central-website.pdf)

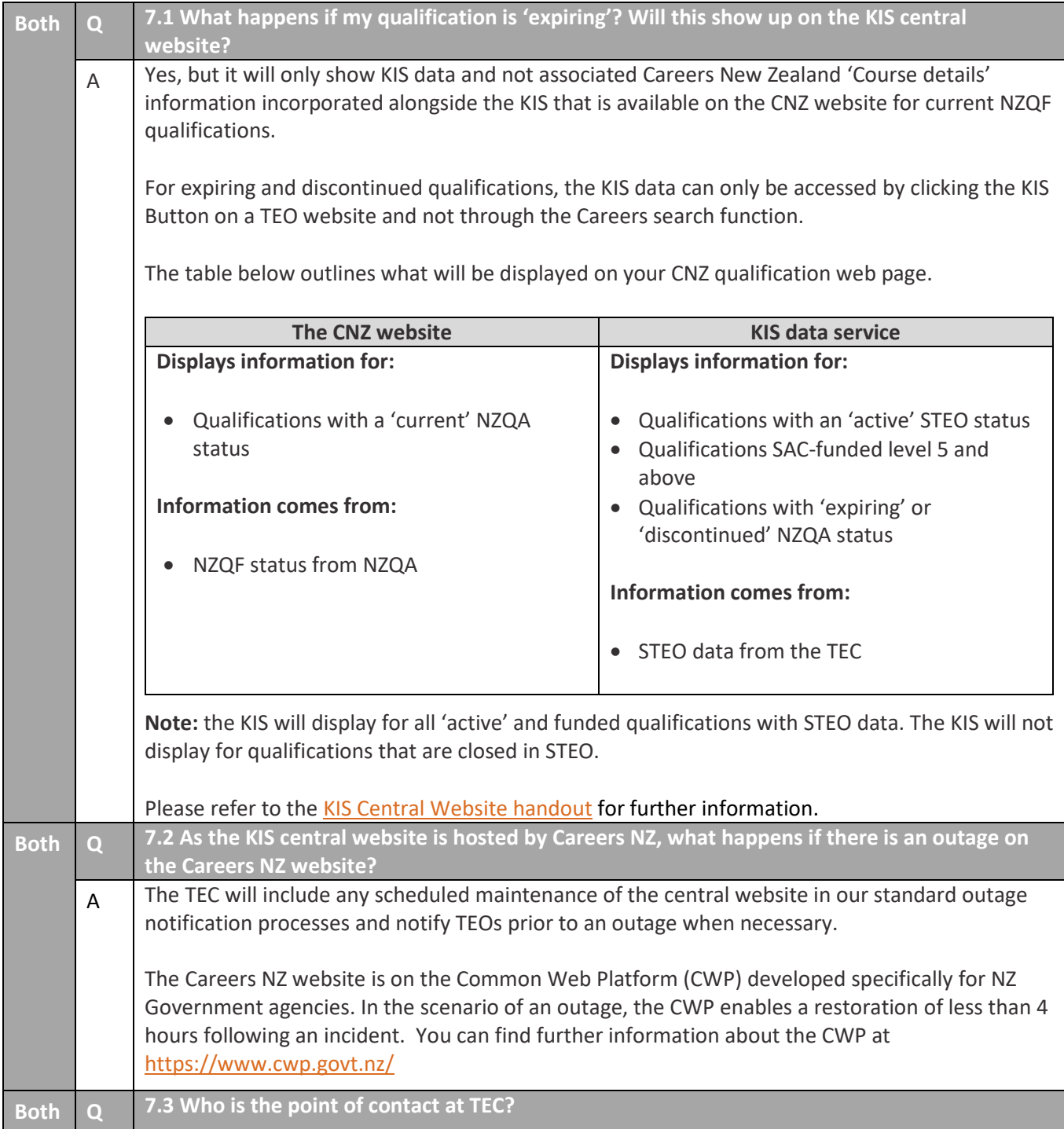

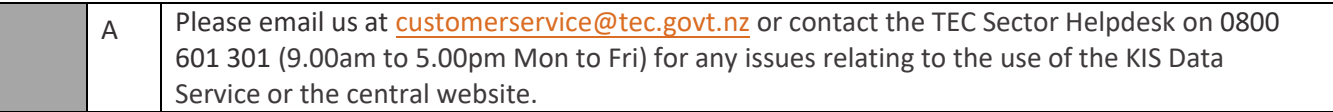